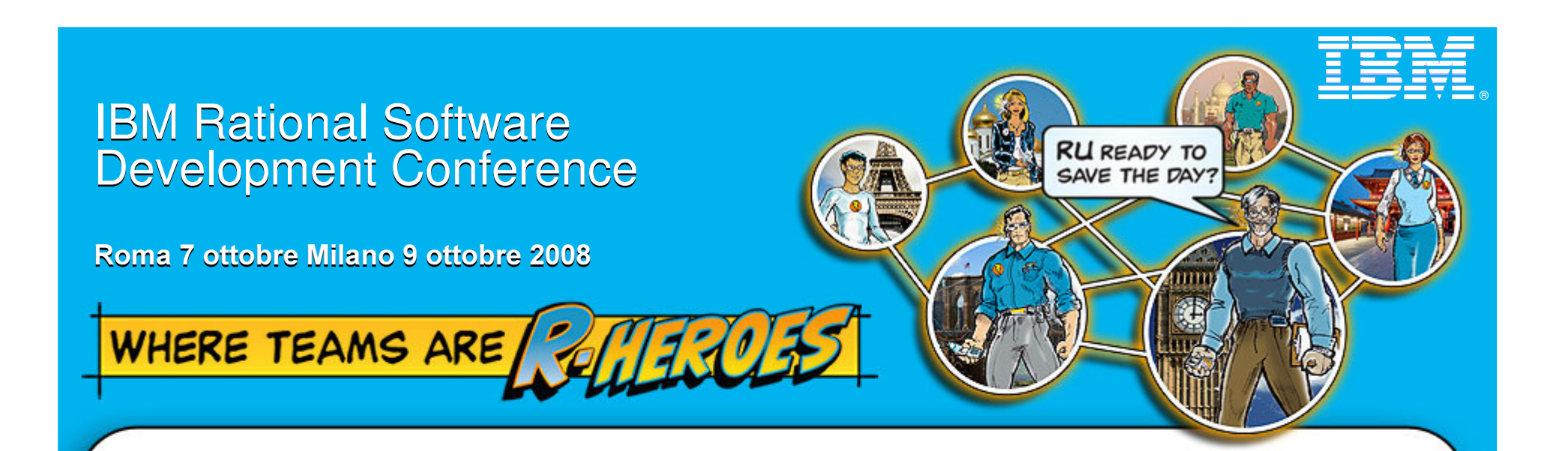

System of System <sup>e</sup> System Engineering - Harmony/SE: un processo basato su SysML utilizzando l'Eclipse Process Framework

Gianluca Monticone

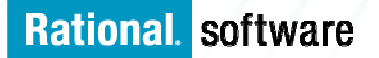

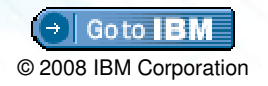

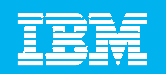

## What is Systems Engineering?

"Systems Engineering is an **interdisciplinary** approach and means to enable the realization of successful systems. It focuses on defining **customer needs** and required functionality early in the development cycle, documenting requirements, then proceeding with **design** synthesis and system **validation** while considering the complete problem..."

INCOSE

http://www.incose.org/educationcareers/pdf/12-roles.pdf

- Requires "Systems Thinking" seeing the big picture & understanding the broader impact of changes/decisions
- $\mathcal{L}_{\mathcal{A}}$ A hierarchical approach is often used to manage complexity

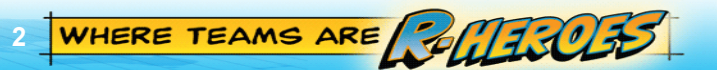

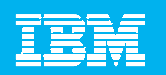

## Traditional Systems Engineering

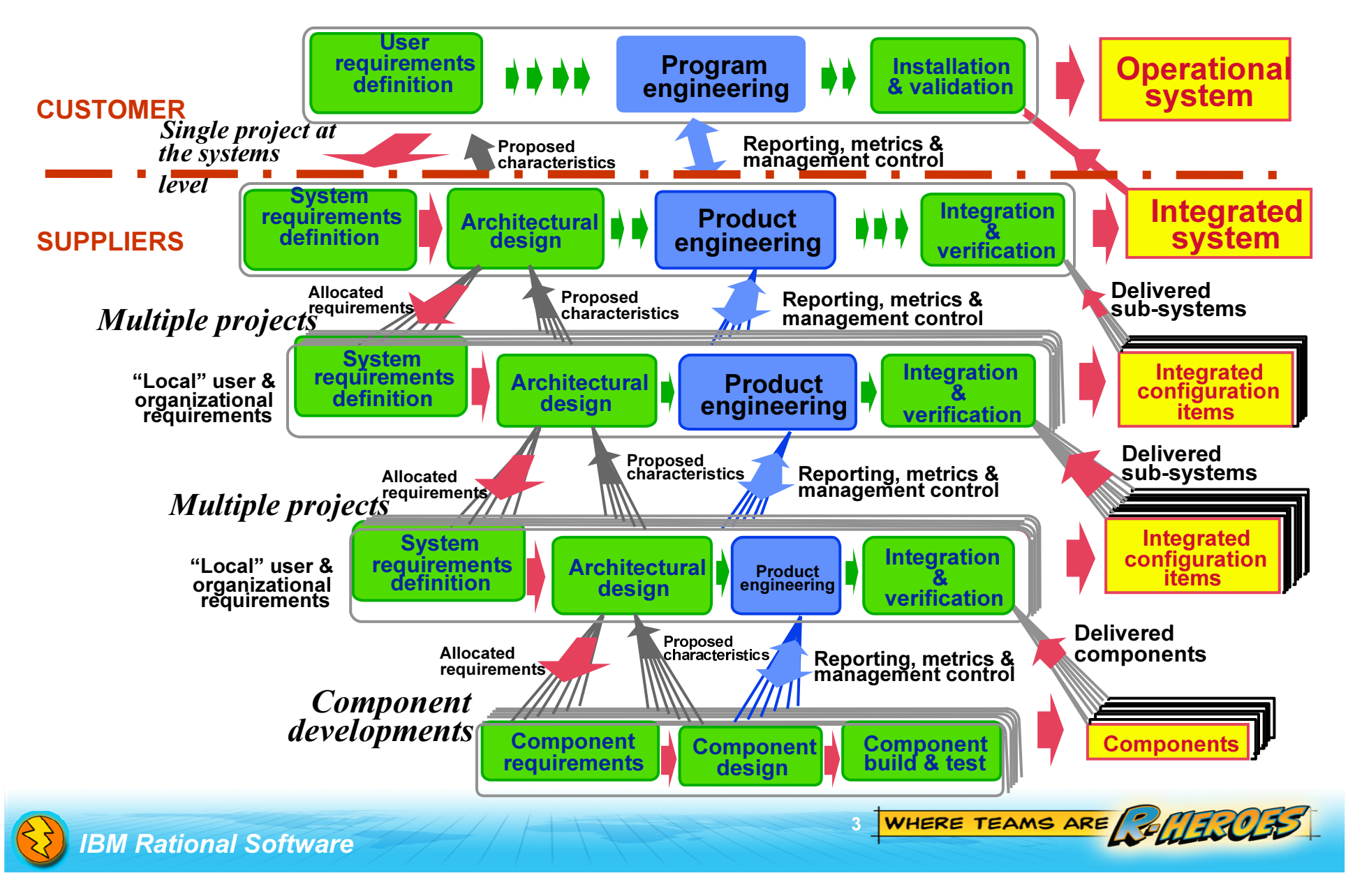

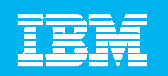

## Integrating Requirements and Modeling

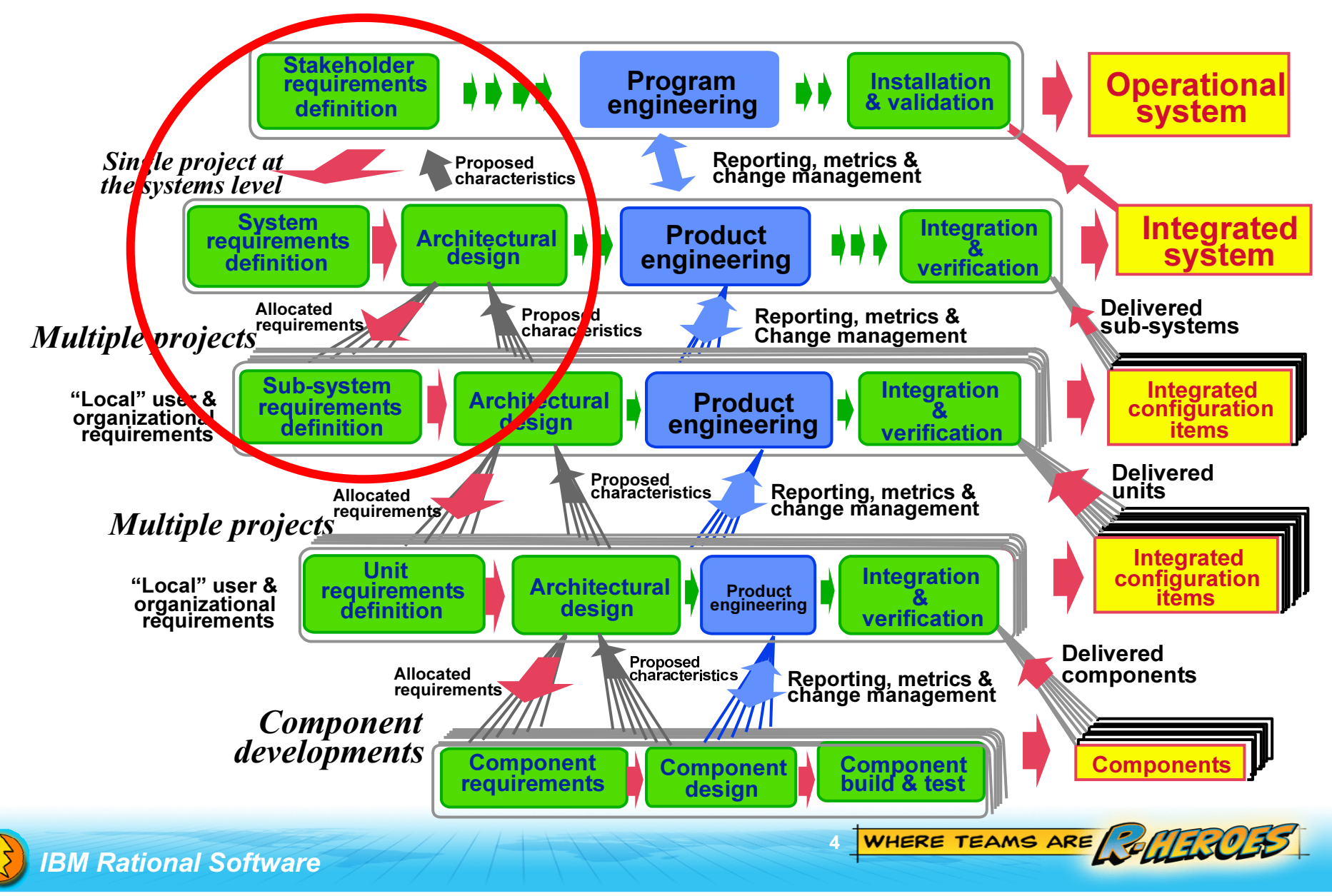

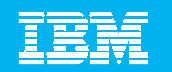

## Integrating Configuration Management

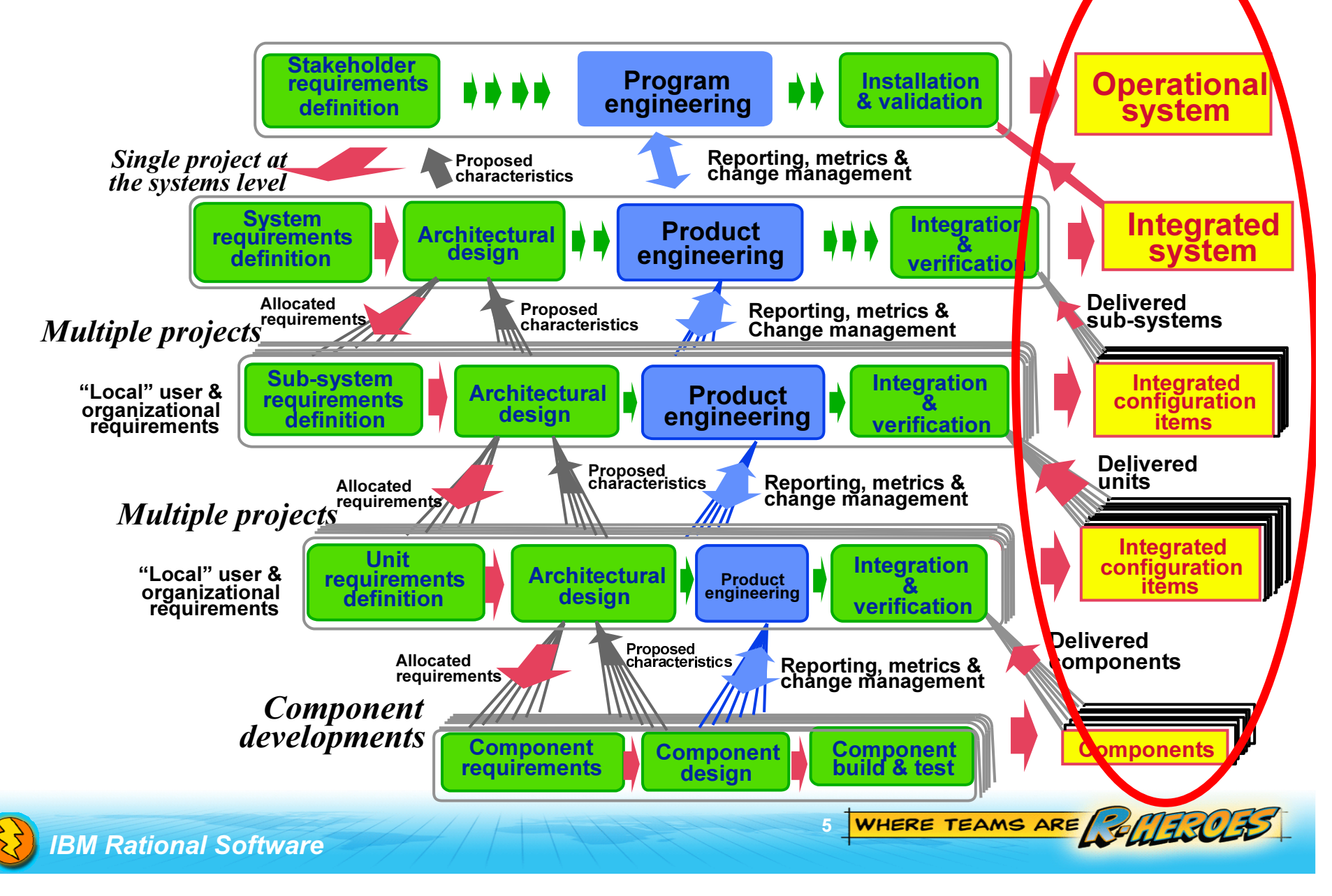

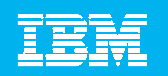

#### Integrating Reporting and Metrics

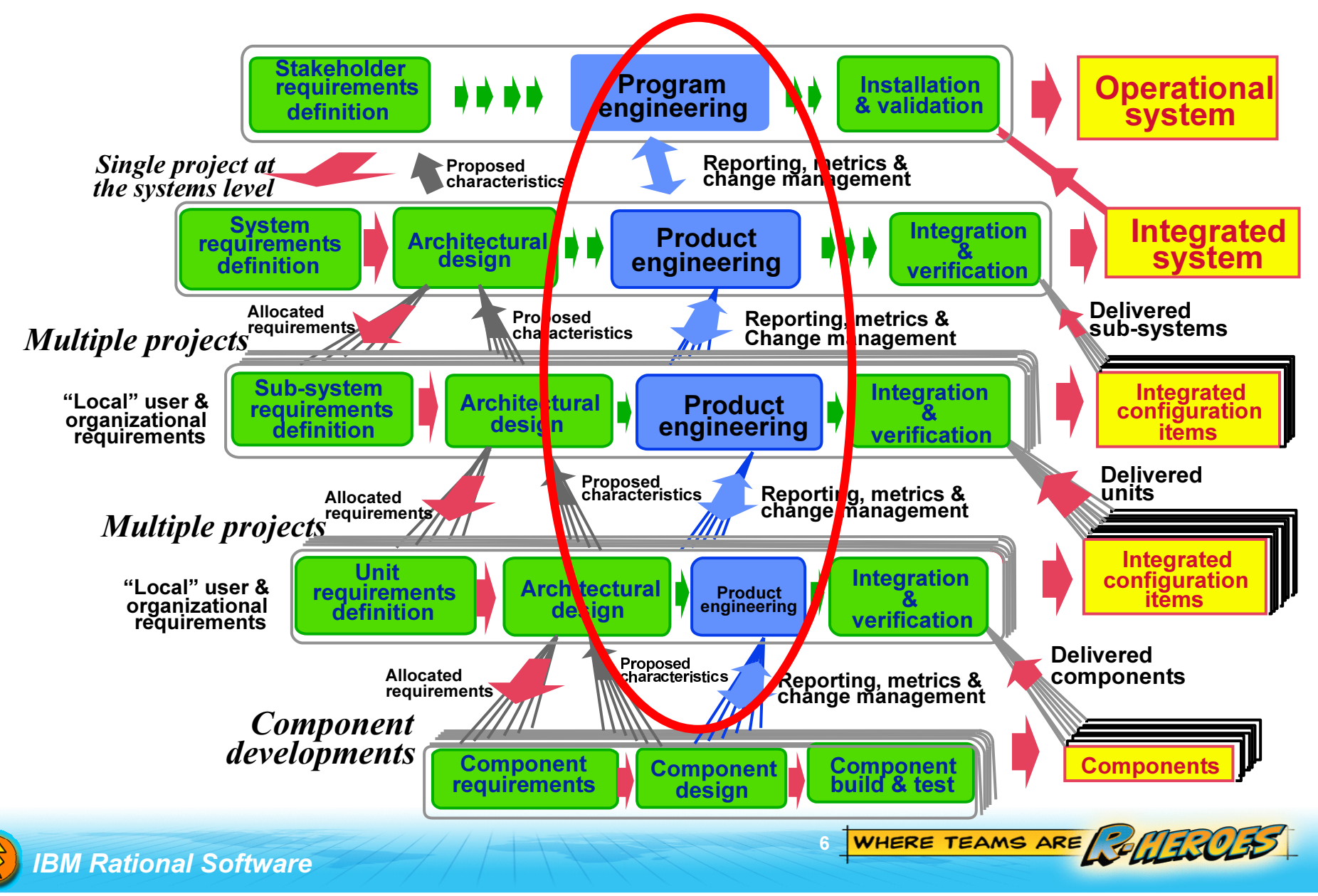

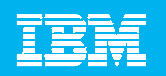

#### Integrating Verification & Validation

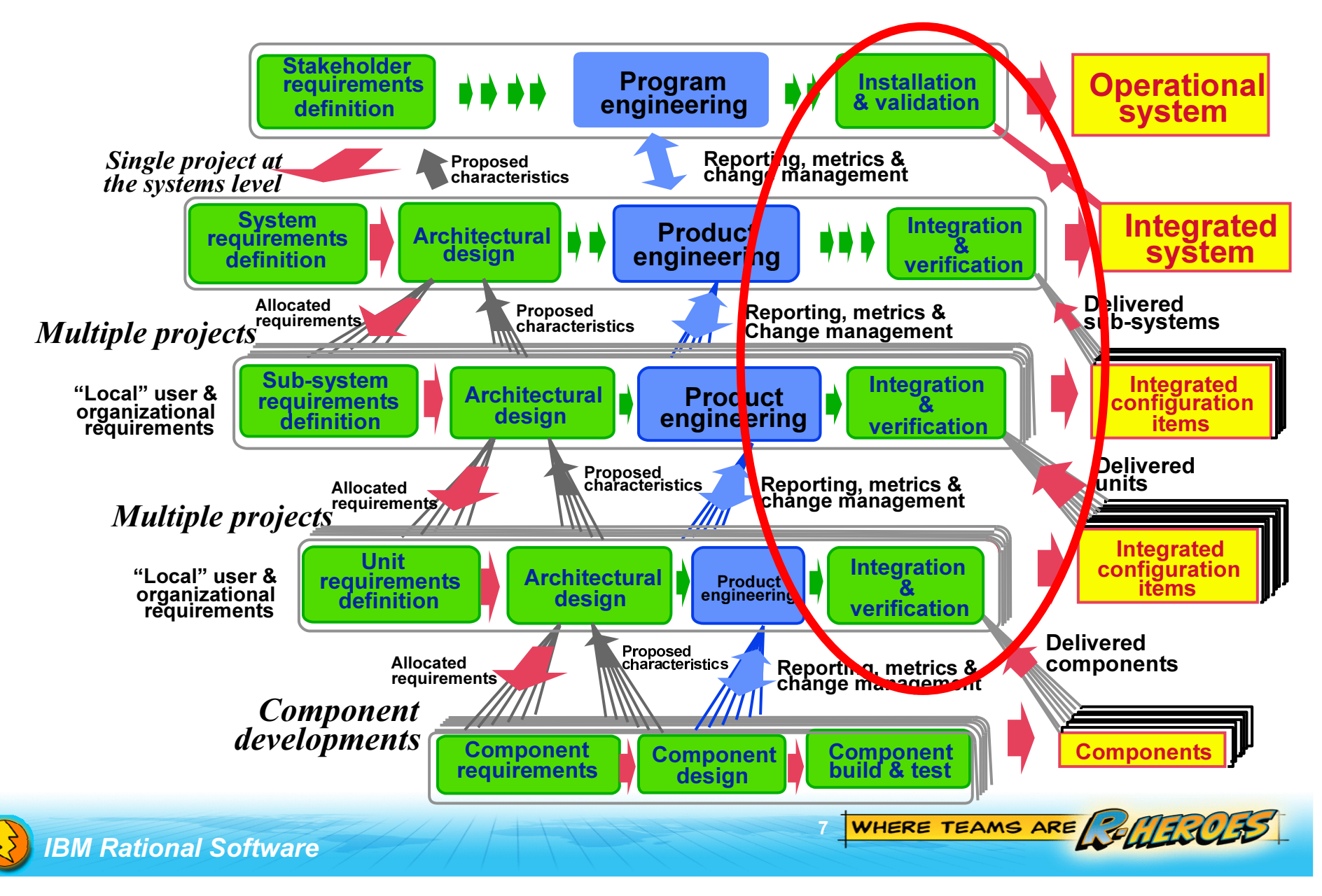

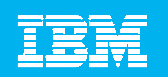

#### Bringing it all together – process definition

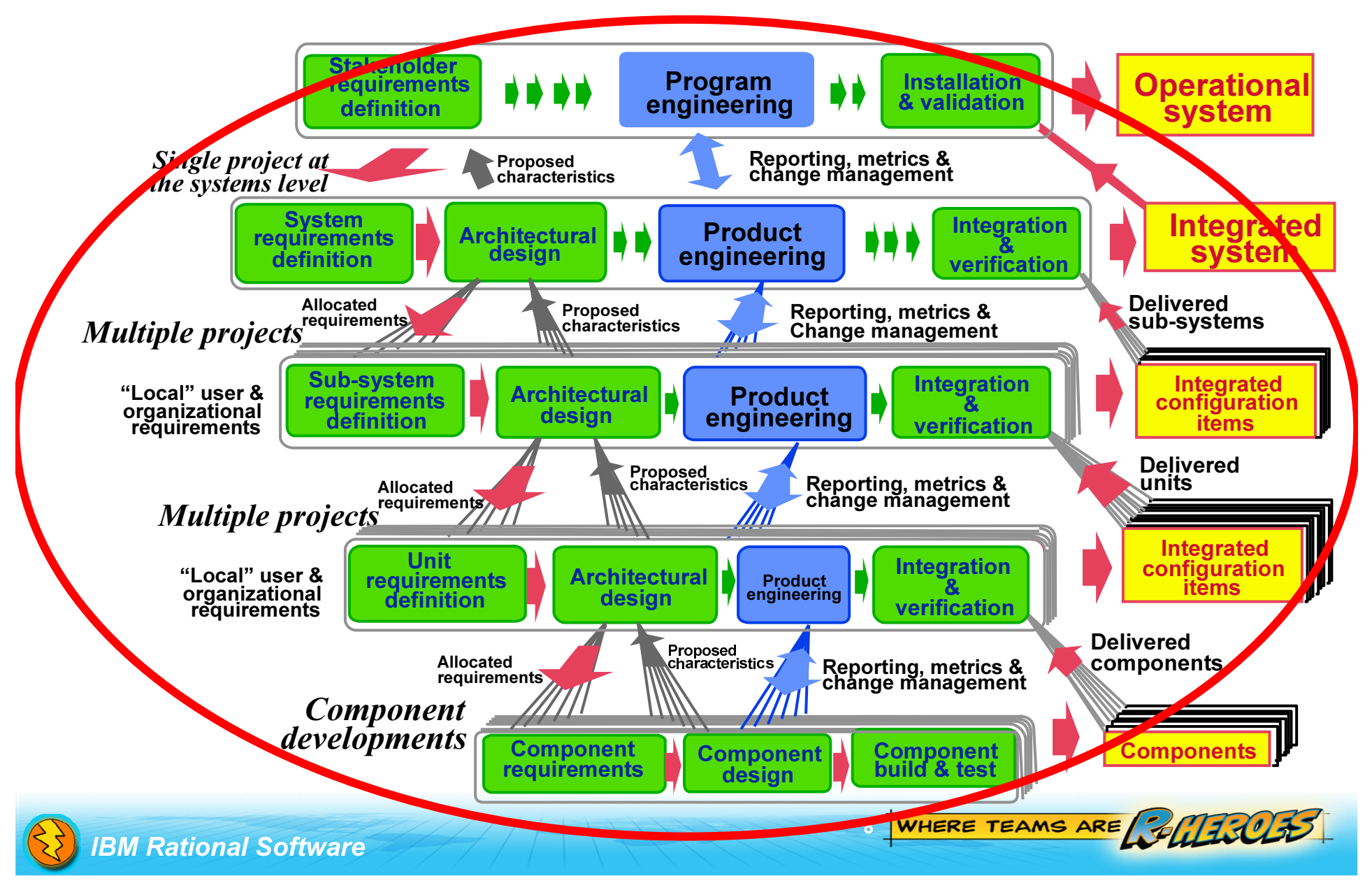

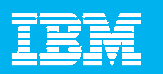

#### Architectural Framework Example - Zachman

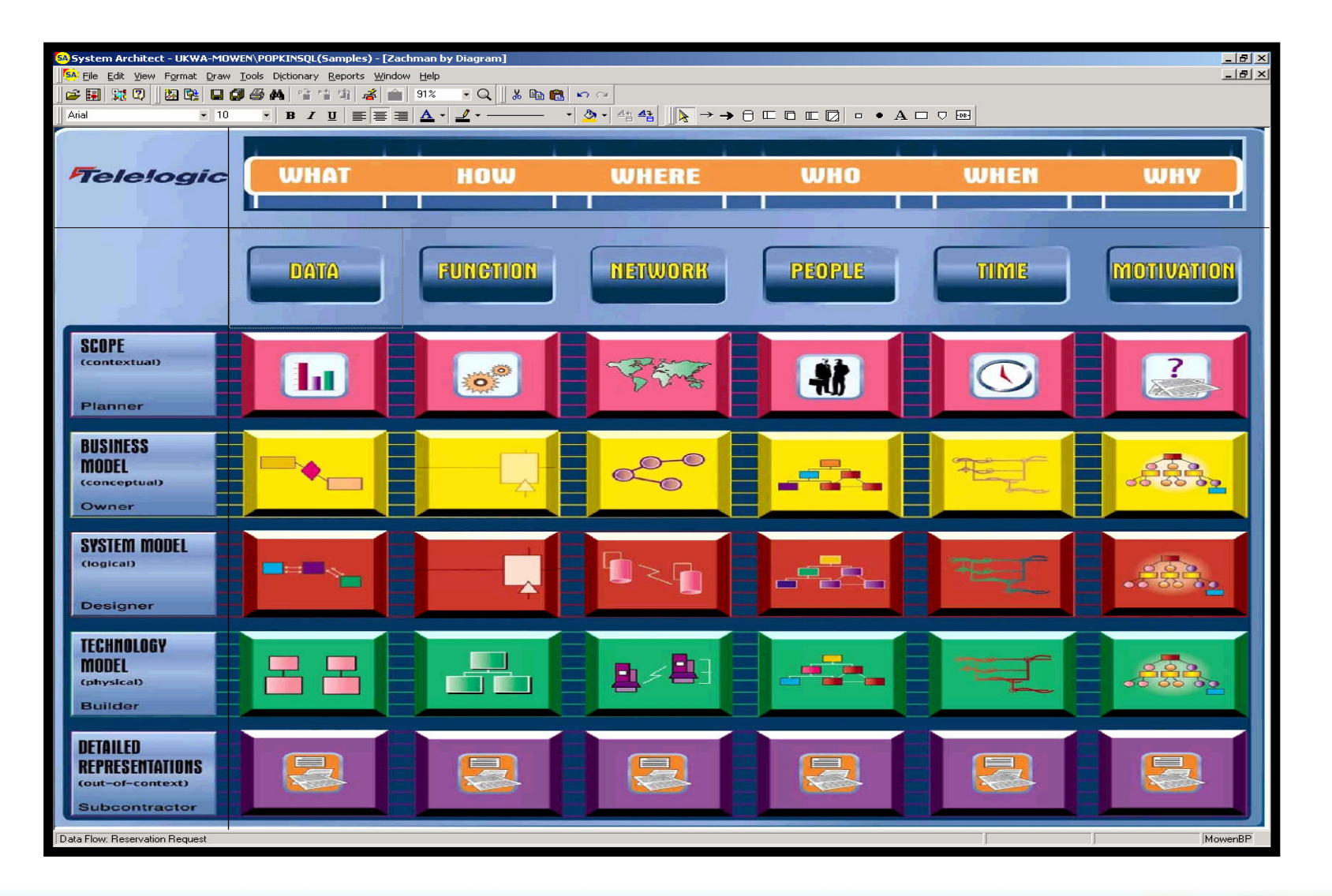

9

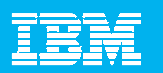

#### Architectural Framework Example - TOGAF

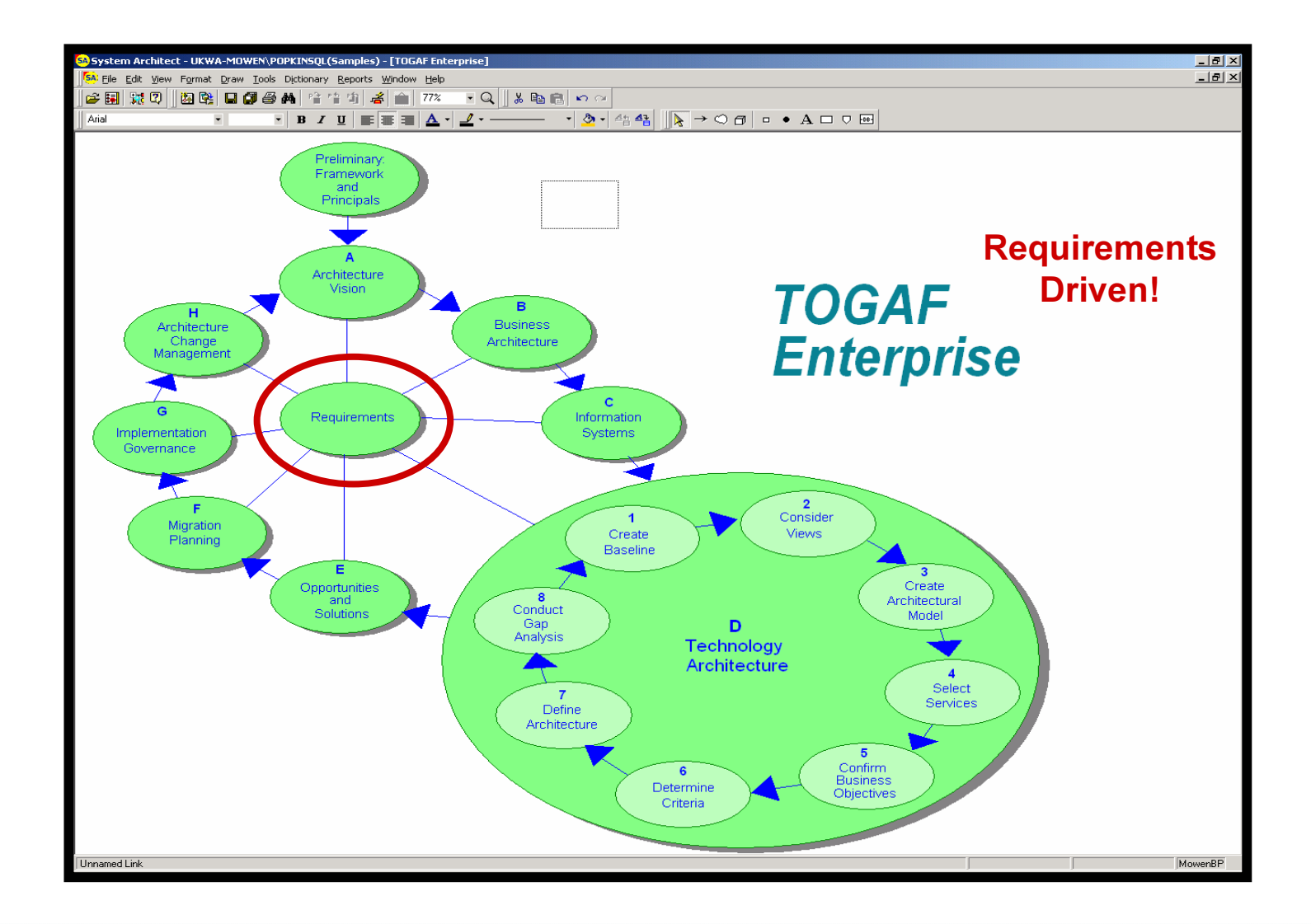

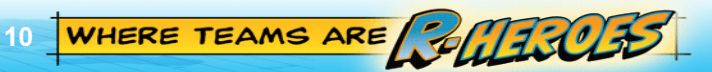

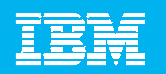

#### Architectural Framework Example – "x"DAF

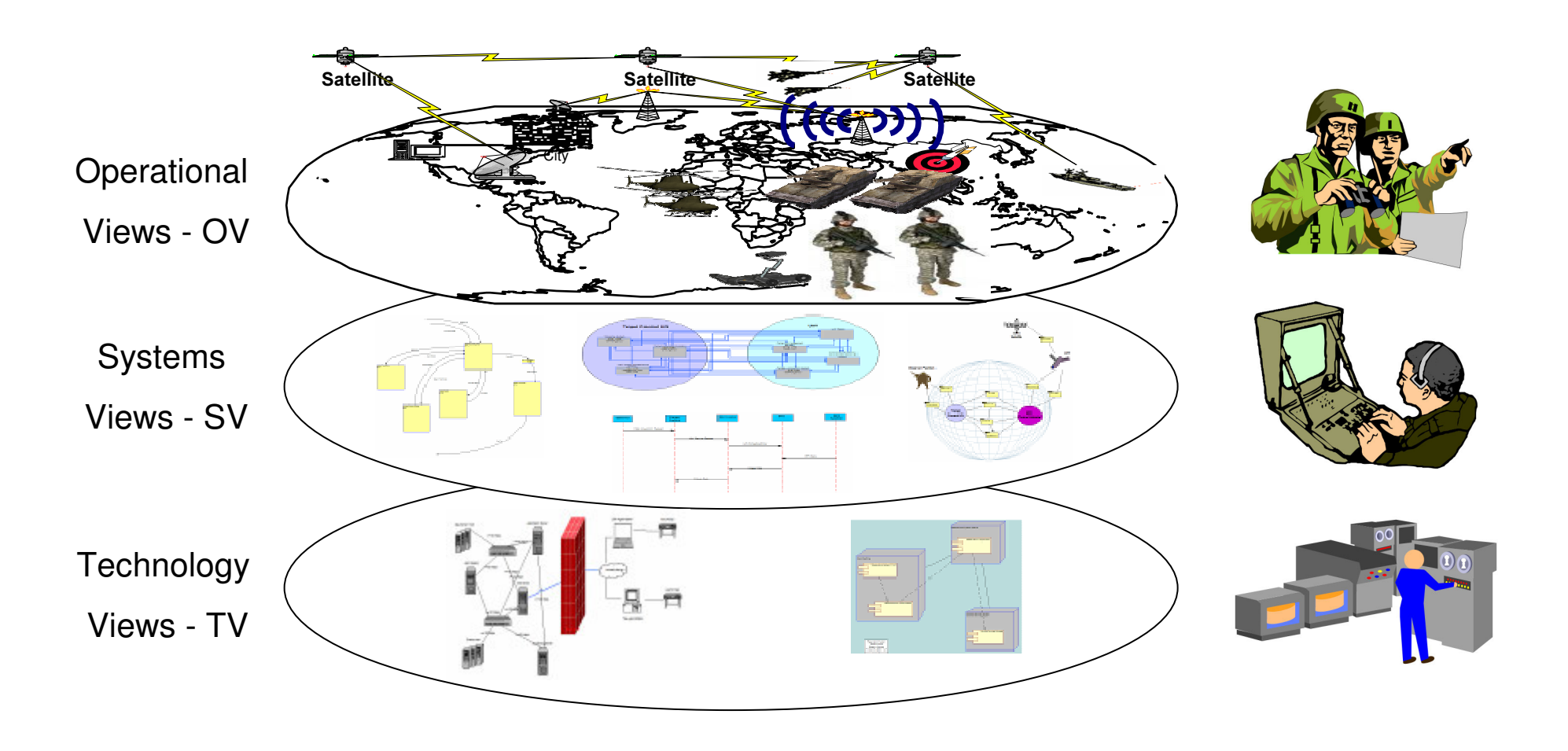

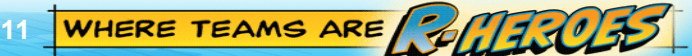

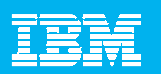

## The Architectural Framework Promise

- Capability Analysis for IT Investment Decisions
- System Design and Development
- **Modernization Planning and Technology Insertions**
- **Portfolio Management**
- Joint Capabilities Integration
- Acquisition Strategy Support and Decision Making
- Interoperability
- Operations Planning and Execution
- **Communications Planning**

The Framework provides the guidance, rules, and product descriptions for developing and presenting architecture descriptions that ensure <sup>a</sup> common denominator for understanding, comparing, and integrating Families of Systems (FOSs), Systems of Systems (SoSs), and interoperating and interacting architectures.

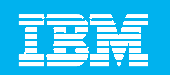

#### Architecture based acquisition and development

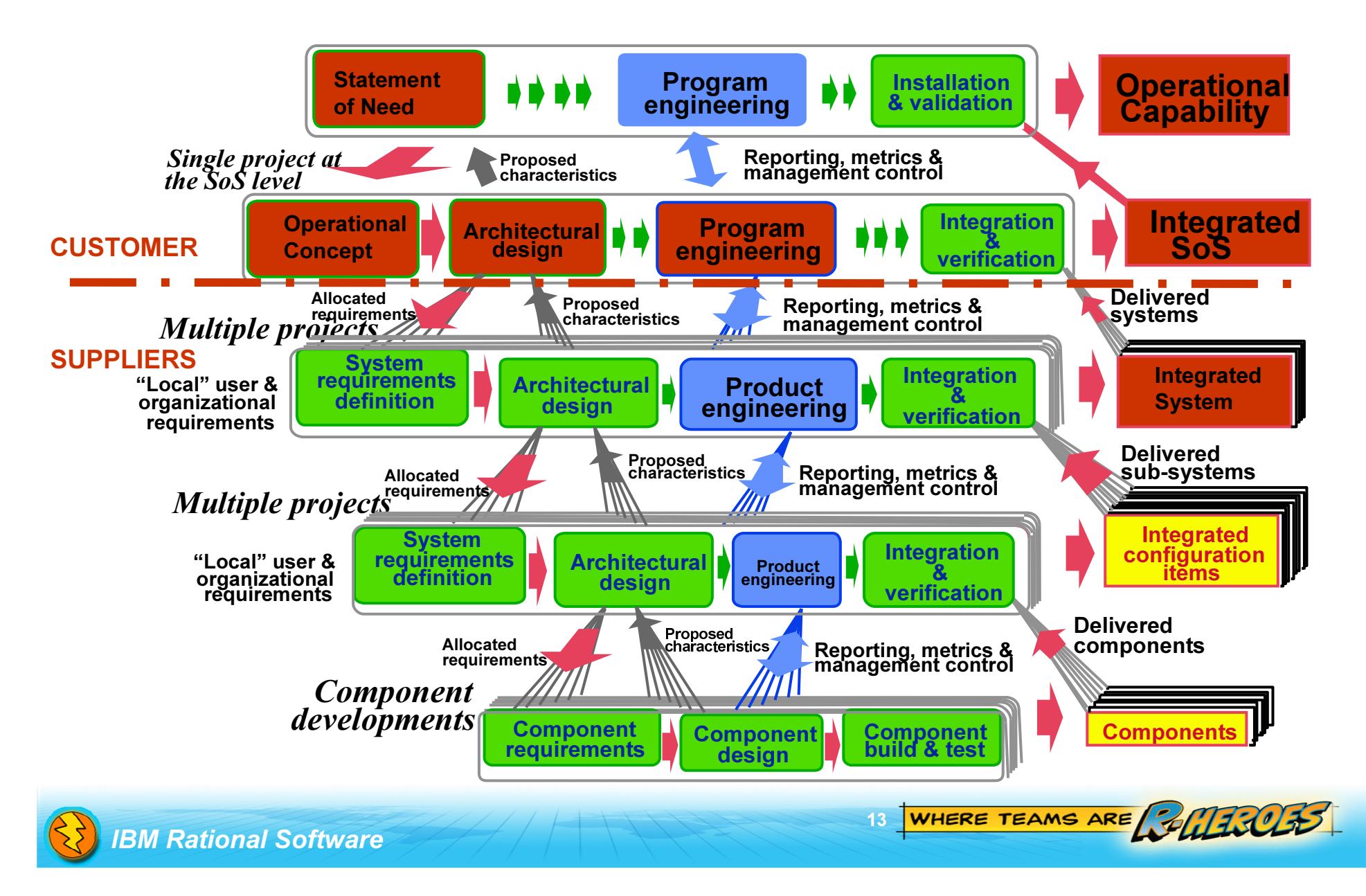

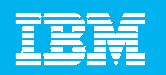

## The Importance of Process & Best Practices

³"…The quality of a product is largely determined by the quality of the  $\,$ process that is used to develop and maintain it ..."

based on: Shewhart, Juran, Deming and Humphrey

14

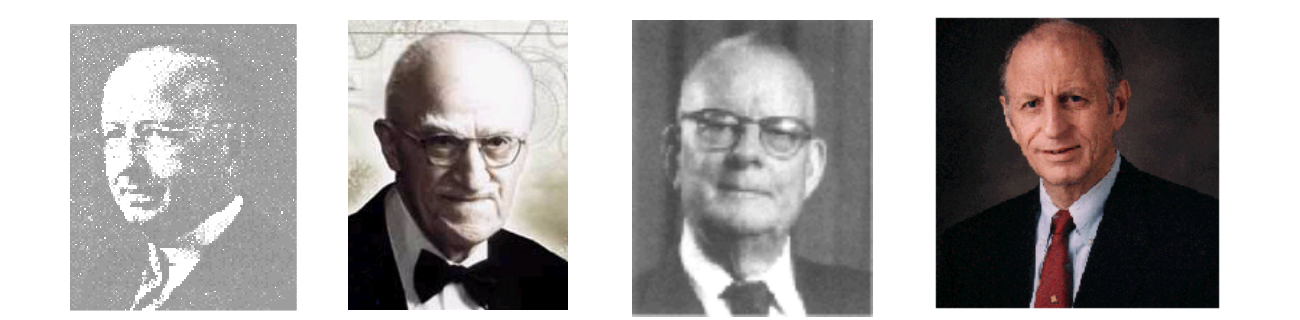

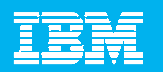

#### Combination of Technology and Process Results in 10x Business Value

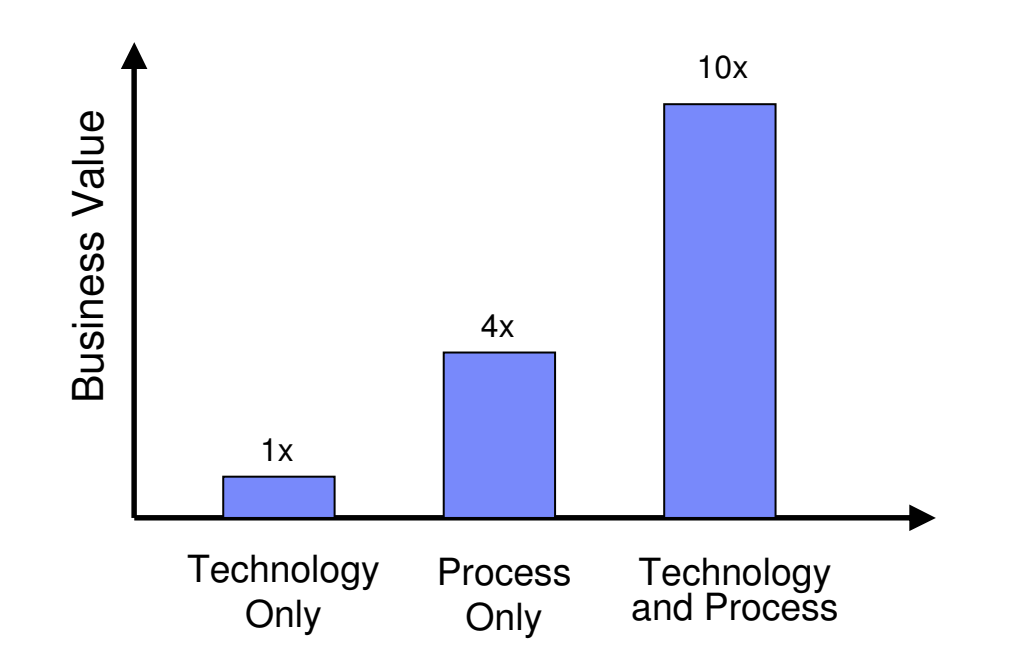

Source: London School of Economics — McKinsey Survey

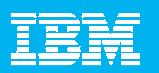

### Telelogic Harmony Library of Best Practices for Enterprise Adoption

- $\overline{\phantom{a}}$  Library of best practices for development of IT and embedded software and systems
	- $\triangleright$  Communicate best practices across the organization to accelerate adoption
- $\mathcal{C}$ **• Guidance on using Telelogic tools to automate your** process
	- ≻ Provide sustainable training ...Connect people, process, and tools
- $\mathcal{L}_{\mathcal{A}}$  Available as Eclipse Process Framework plug-ins
	- $\triangleright$  Easy to adapt processes for individual organization

### Lets take a closer look ...

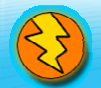

IBM Rational Software

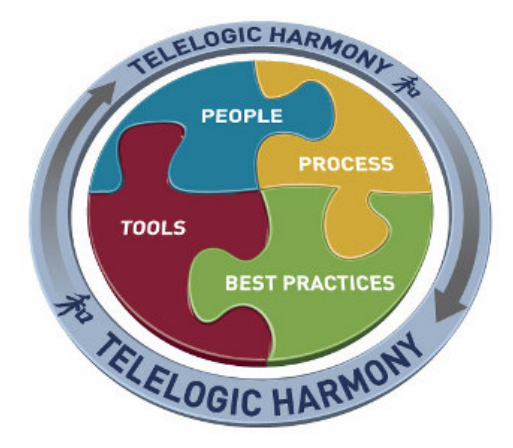

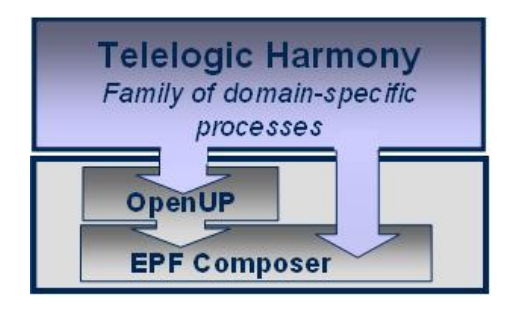

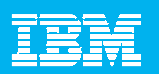

Telelogic Harmony A family of domain-specific best practices for building better software and systems

## • Harmony/ITSW

•Agile Development Software Library

## • Harmony/ESW

- •• Embedded Software Library
- Harmony/SE
	- Systems Engineering Library

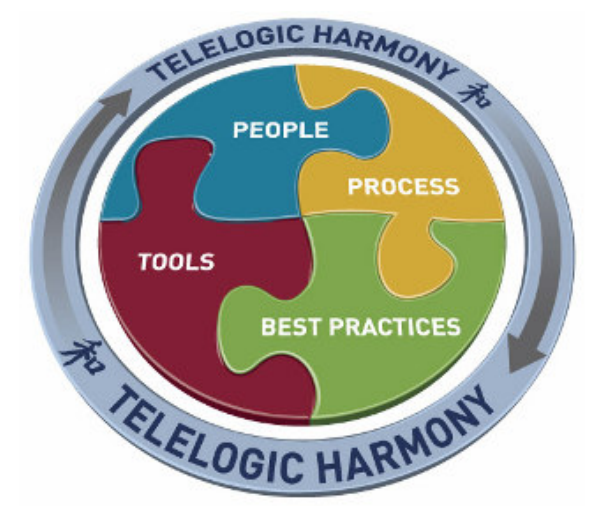

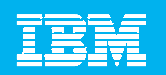

#### From Enterprise Architecture (DoDAF) to System Development – Integrated SoSE/SE/SWE Process

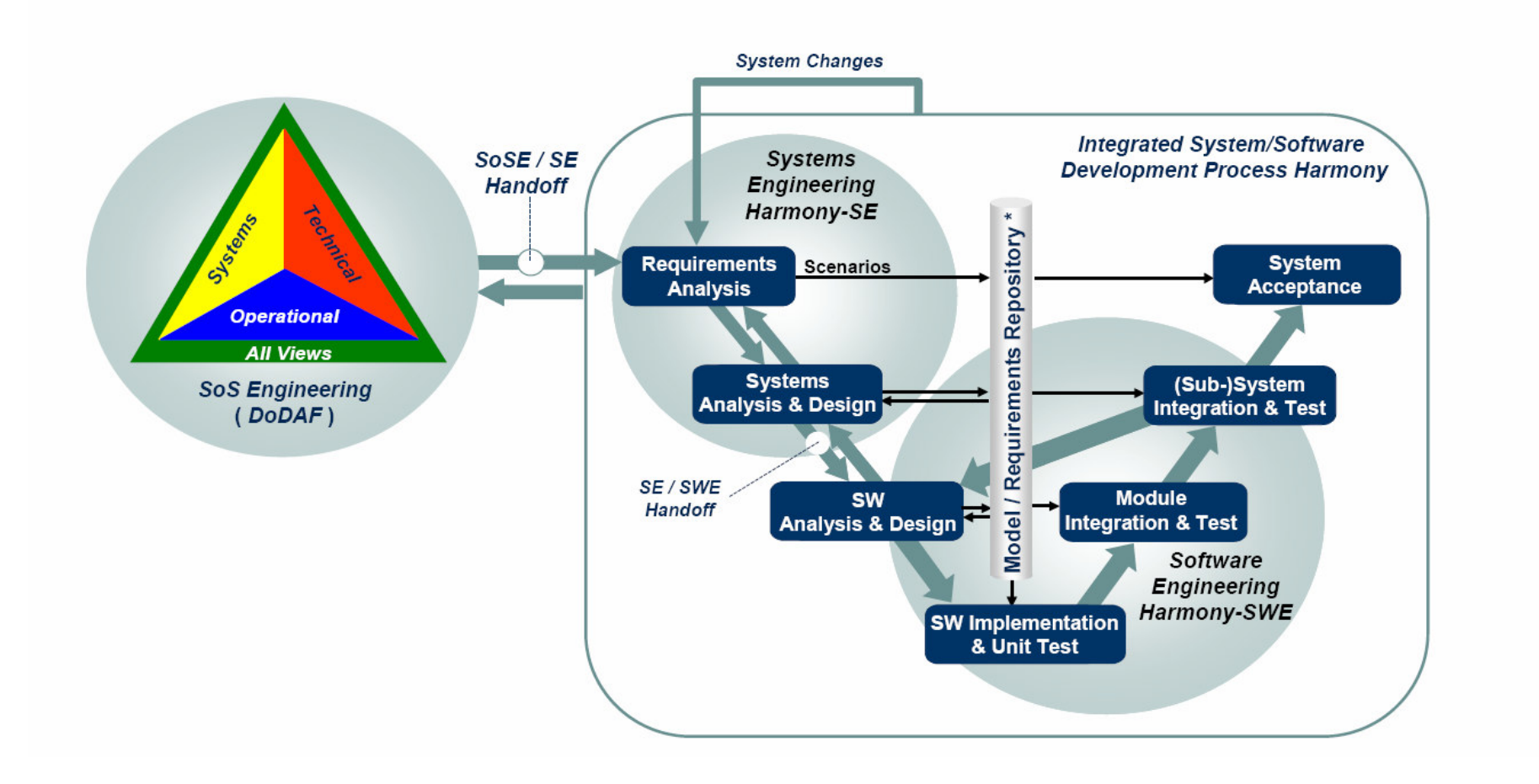

![](_page_17_Picture_5.jpeg)

![](_page_18_Picture_1.jpeg)

## Integrated SoSE/SE/SWE Process SoSE/SE Handoff Issue

![](_page_18_Picture_3.jpeg)

![](_page_18_Picture_51.jpeg)

Note: A major issue of the Integrated SoSE / SE / SWE process is, that in many cases there is no clear definition, at which level DoDAF- based SoSE should stop.

19

### Integrated Systems / Software Development Process Harmony®

![](_page_19_Figure_3.jpeg)

![](_page_20_Picture_1.jpeg)

## Systems Engineering Process - Key Objectives

![](_page_20_Figure_3.jpeg)

- Identify / derive required system functionality
- Identify associated system states and modes
- Allocate system functionality / modes to <sup>a</sup> physical architecture

21

![](_page_21_Picture_1.jpeg)

#### SysML-Based Systems Engineering Process

![](_page_21_Figure_3.jpeg)

![](_page_21_Figure_5.jpeg)

![](_page_22_Picture_1.jpeg)

# Harmony-SE Overview

#### b. Requirements Analysis

Capturing of requirements and grouping of requirements into use cases.

#### $\mathcal{L}_{\mathcal{A}}$ **System Functional Analysis**

Use case-based identification and verification/validation of system-level operations (= set of functional requirements).

#### $\mathcal{L}_{\mathcal{A}}$ **System Architectural Design**

▶ Optional decomposition of system-level operations and allocation of operations to (functional or physical) subsystems. Definition of subsystem interfaces.

#### $\mathcal{L}_{\mathcal{A}}$ Subsystem Architectural Design

▶ Partitioning of operations between subsystem components (HW and/or SW). Definition of subsystem component interfaces.

![](_page_22_Picture_12.jpeg)

![](_page_23_Picture_1.jpeg)

#### What are Requirements? (They are the TO-DO List of the Project Team)

- **List of the goals and objectives of the business**
- **List of what the users need**
- **List of what the system must do to satisfy user and business needs**
- **List of what components must be built**
- **List of what each component must do, and how components will interact**

![](_page_23_Picture_8.jpeg)

# Requirements define the quality of the "system"

![](_page_23_Picture_11.jpeg)

![](_page_24_Picture_1.jpeg)

## What is Requirements Management?

#### **- Requirements capture**

- $\blacktriangleright$  how to elicit, capture and express requirements in <sup>a</sup> clear, unambiguous way
- **Requirements specification** 
	- $\blacktriangleright$  how to organize and present sets of requirements as documents
- **Requirements analysis** 
	- $\blacktriangleright$  how to trace the effect and satisfaction of each requirement through the design layers
- **STATE**  Change management
	- $\blacktriangleright$  how to understand the impact of changes up and down the levels of requirements
- **Configuration management** 
	- $\blacktriangleright$  how to manage the requirement sets relating to versions and variants of <sup>a</sup> system

![](_page_24_Picture_13.jpeg)

Suddenly, a heated exchange took place between the King and the moat contractor, and hence, requirements management was born.

WHERE TEAMS ARE

25

![](_page_24_Picture_15.jpeg)

![](_page_25_Picture_1.jpeg)

## Benefits of Requirements Management

- $\mathcal{L}_{\mathcal{A}}$  Traceability from highest level requirements to lowest level requirements
	- Established via links through the database
- Impact assessments of proposed changes
	- Analysis tools let you see which other requirements,design elements, and tests will be affected by <sup>a</sup> change
- $\mathcal{L}_{\mathcal{A}}$ **• Controlled access to current project information** 
	- A shared database ensures that all users are working with current data
	- $\blacktriangleright$  A central repository allows controlled access to essential information
- $\mathbb{R}^3$  Change control
	- The Change Proposal System implements <sup>a</sup> controlled process for managing change

Requirements and Requirements Management are still central to the development and acquisition of systems and systems of systems.

26

![](_page_25_Picture_13.jpeg)

![](_page_26_Picture_1.jpeg)

## Requirements and Models are entirely complementary

- × Requirements documents often incorporate drawings in an effort to explain the requirements.
- × Diagrams, not just drawings, created via models using a formal and standard notation such as UPDM and SysML increase understanding of the textual requirements.
- $\overline{\phantom{a}}$ **• Models aid communication with customers, development team and** subcontractors
	- $\blacktriangleright$  'A picture paints a thousand words'
	- $\blacktriangleright$  Reduce chances of misinterpretation more formalized
	- To avoid "That's not what we asked for"
- × **Nodels can be executed for early verification & validation.**

![](_page_26_Picture_11.jpeg)

![](_page_27_Picture_1.jpeg)

## Systems Engineering is <sup>a</sup> Club Sandwich

![](_page_27_Figure_3.jpeg)

![](_page_27_Figure_5.jpeg)

![](_page_28_Picture_1.jpeg)

# The Role of Models

- $\overline{\phantom{a}}$ **The architecture model is the basis for:** 
	- costing,
	- **h** interoperability analysis,
	- partitioning to different development teams,
	- ▶ scheduling (WBS),
	- analysis of alternatives,
	- early validation, and
	- risk management.

![](_page_28_Picture_12.jpeg)

![](_page_29_Picture_1.jpeg)

# Benefits of Modeling

- $\mathcal{L}_{\mathcal{A}}$ Improve communications
- **Enhance knowledge capture**
- **Promote re-use**
- $\mathcal{L}_{\mathcal{A}}$ Identify problems early
- **Cope with complexity**
- $\blacksquare$ Explore multiple options
- $\mathcal{L}_{\mathcal{A}}$ **-** Reduce maintenance costs

![](_page_29_Picture_10.jpeg)

![](_page_29_Picture_12.jpeg)

![](_page_30_Picture_1.jpeg)

#### From Business Goals to Implementation

![](_page_30_Figure_3.jpeg)

![](_page_31_Picture_1.jpeg)

![](_page_31_Picture_2.jpeg)

![](_page_32_Picture_1.jpeg)

## Benefits of the SoSE/SE Harmony approach

 $33<sup>°</sup>$ 

WHERE TEAMS ARE POLITIC

- $\overline{\phantom{a}}$ Help you build <sup>a</sup> world-class development organization
- I. **Guidance from concept to delivered system**
- $\overline{\phantom{a}}$ Repeatable high quality SoS/System and software development
- a, Bi-directional interface between the systems-software groups
- I. Audit trail for regulatory agencies
- L. Continuous process improvement

![](_page_32_Picture_9.jpeg)

![](_page_33_Picture_1.jpeg)

## **IBM Technical Exploration Center**

![](_page_33_Picture_3.jpeg)

TEC e' un centro destinato alla conoscenza delle tecnologie SW, un centro di supporto per fornire <sup>a</sup> clienti e BP l'opportunità di sperimentare le soluzioni IBM Software, le tecnologie <sup>e</sup> i prodotti che non possono essere dimostrati con un semplice Thinkpad

Il TEC italiano fa parte di una rete mondiale di centri analoghi che consente di condividere ambienti di POT, esperienze <sup>e</sup> competenze tecniche.

![](_page_33_Picture_414.jpeg)

![](_page_33_Picture_415.jpeg)

lscrizioni a <u>TEC\_MILANO@it.ibm.com</u>, con: Nome, Cognome, Azienda e nome e data del workshop

![](_page_33_Picture_9.jpeg)

![](_page_33_Picture_11.jpeg)

#### IBM Rational Software IBM Rational Software Development Conference Development Conference

Roma 7 ottobre Milano 9 ottobre 2008

Gianluca Monticone

Technical Coordinator – gianluca.monticone@it.ibm.com

WHERE TEAMS ARE **ANTERVE** 

- **BM Jazz overview**
- π **BM Jazz product roadmap**
- π Jazz.net community site
- **Rational Team Concert**
- **BM Rational software**
- **BM Rational Software Delivery Platform**
- **Process and portfolio management**

u Change and release management **RU** READY TO<br>SAVE THE DAY?

- π Quality management
- **Architecture management**
- $\mathcal{L}_{\mathcal{A}}$ Rational trial downloads
- $\mathcal{L}_{\mathcal{A}}$ developerWorks Rational
- $\mathbf{u}$  . **BM Rational TV**
- $\mathbf{R}^{\mathrm{max}}$ **EXECTE IBM Rational Business Partners**

![](_page_34_Picture_18.jpeg)

![](_page_34_Picture_19.jpeg)